## Microsoft office for mac lion torrent

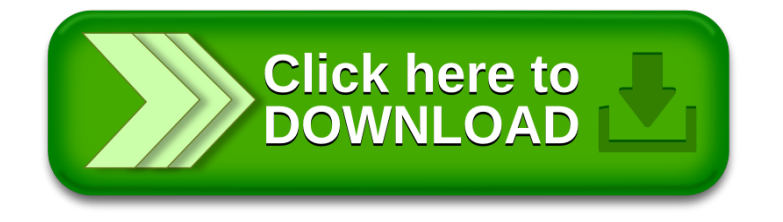